# CATALOGUE FORMATIONS **2023**

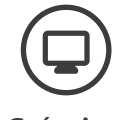

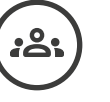

**Création Digitale**

**Management Parcours certifiants**

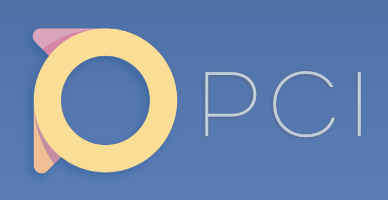

**16** rue des Trois Conils, 33000 Bordeaux

www.pci-partner.com

**M** formation@pci-partner.com

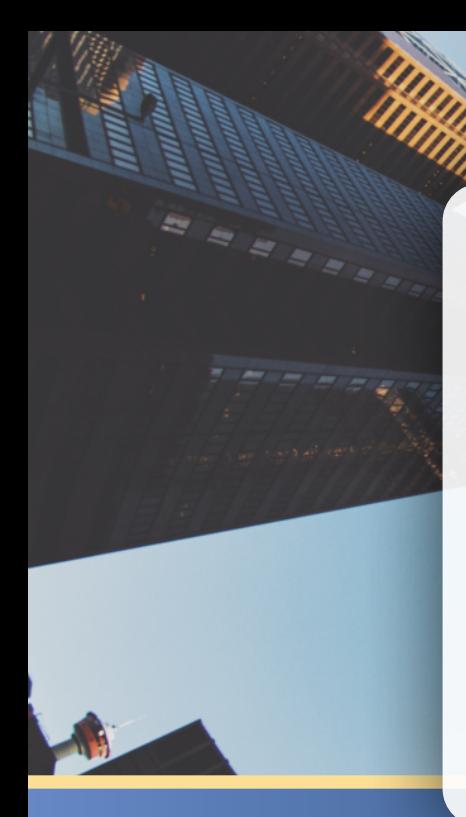

# **QUI SOMMES-NOUS ?**

PCI est un organisme de formation certifié QUALIOPI. Cette certification garantit la qualité du processus mis en œuvre par notre organisme de formation. Nous avons à cœur de proposer des programmes créés sur mesure pour répondre à vos objectifs.

Nous faisons de l'atteinte des objectifs du client et des apprenants une priorité !

Nous offrons une large gamme de formations aux meilleures technologies digitales du marché conçues pour vous. PCI vous accompagne également dans la performance managériale pour vous et vos collaborateurs.

Préparez une évolution professionnelle dans les meilleures conditions !

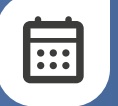

## **MODALITÉS ET DÉLAIS D'ACCÈS :**

La formation peut être mise en place à tout moment (à la demande).

Vous pouvez faire une demande d'informations ou d'inscription en cliquant sur le bouton "s'inscrire" sur notre site internet www.pci-partner. com ou en nous écrivant sur formation@pci-partner.com.

Le démarrage de la formation pourra avoir lieu au minimum 2 semaines après réception de la convention signée.

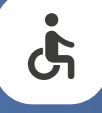

## **ACCESSIBILITÉ AUX PERSONNES EN SITUATION DE HANDICAP :**

Nous sommes sensibles aux enjeux de l'inclusion et investis sur la thématique du handicap.

Merci de nous contacter afin de pouvoir vous accompagner dans les meilleures conditions.

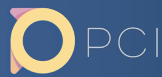

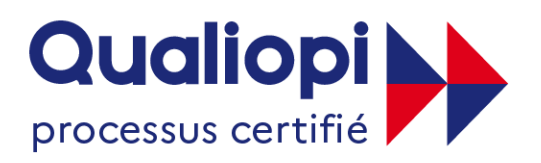

## **BUREPUBLIQUE FRANÇAISE**

La certification qualité a été délivrée au titre de la catégorie d'action suivante : **ACTIONS DE FORMATION** 

## **TOUTES LES ACTIONS DE FORMATION QUE NOUS VOUS PROPOSONS SONT CERTIFIÉES QUALIOPI.**

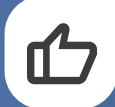

## **Un gage de qualité**

La marque «Qualiopi» vise à attester de la qualité mise en œuvre par les prestataires d'actions concourant au développement des compétences.

Elle permet une plus grande lisibilité de l'offre de formation auprès des entreprises et des usagers.

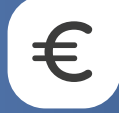

## **Des possibilités de financement**

Seule la certification Qualiopi permet d'être référencé auprès des financeurs publics et paritaires : OPCO, Pôle Emploi, Caisse des Dépôts, Régions et Collectivités.

*Référent handicap : Morgane CHAUFOURNAIS (m.chaufournais@pci-partner.com)*

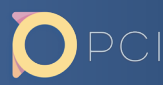

# FORMATIONS EN **IMAGERIE 3D**

## **[Blender](#page-6-0)**

 $\bigcup$ 

[18](#page-17-0)

[23](#page-22-0)

*Modélisation, animation, lighting, rendu*

## **[Unreal Engine](#page-17-0)**

*Visualisation, interactivité, animation, lighting, rendu*

## **[Unity](#page-22-0)**

*Visualisation, interactivité, développement outil*

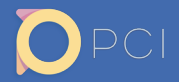

# FORMATIONS EN **MANAGEMENT**

[26](#page-25-0)

[37](#page-36-0)

## **[Accompagnement](#page-25-0)  [managérial](#page-25-0)**

*Parcours complet et modules individuels*

## **[Optimisation de](#page-36-0)  [la performance](#page-36-0)  [humain](#page-36-0)**

*Parcours complet*

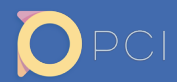

# **PARCOURS CERTIFIANTS**

[39](#page-38-0)

# [44](#page-43-0)

# **[Modélisation 3D et](#page-38-0)  rendu réaliste**

*Modélisation, création de matières, lighting, animation et rendu réaliste*

## **[Production de](#page-43-0)  visites virtuelles**

*Visualisation, interactivité, UI/UX, réalité virtuelle*

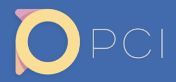

# <span id="page-6-0"></span>Formations **BLENDER**

Découvrez le logiciel Blender pour la création d'images, l'animation ou la préparation de data 3D en général.

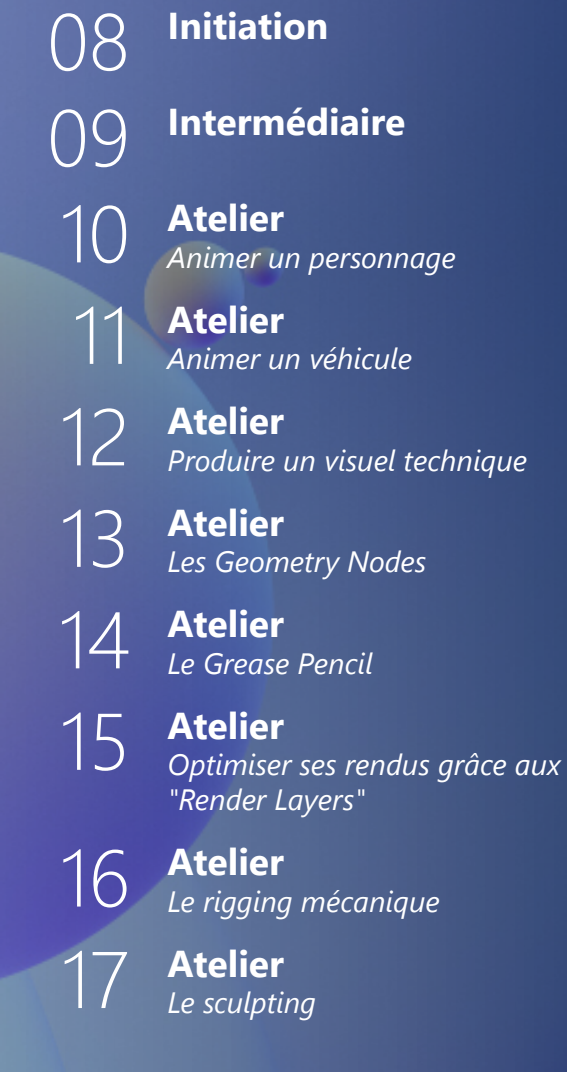

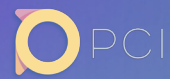

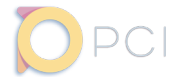

#### <span id="page-7-0"></span>4 jours soit 28.00h

## Inter entreprise :

1520€ HT/pers\* *\* prix constitué à partir d'un effectif minimum.*

Intra entreprise : sur devis.

Profils apprenants : Graphistes, modeleurs CAD, designers

#### *Dans cette formation, vous apprendrez les bases de l'utilisation de Blender, son interface, la création, la manipulation et l'édition de formes simples dans la vue 3D, l'illumination et la création de matières afin d'être en mesure de créer des scènes 3D simples.*

## **Objectifs pédagogiques**

- Connaître l'interface de Blender
- Manipuler des formes simples pour créer une scène
- Editer des objets grâce aux outils de modélisation
- Utiliser des modifiers

**La formation**

- Créer et appliquer des matières
- Mettre en place un lighting
- Lancer un rendu d'image
- Retoucher l'image rendue grâce aux outils de compositing dans Blender

#### **Prérequis**

Aucuns.

#### **Recommandations**

Aucunes.

## **Contenu de la formation**

#### **Découvrir Blender**

- Présentation de l'interface initiale et navigation dans la vue 3D
- Personnaliser son espace de travail

#### **Créer sa première scène dans Blender**

- Le menu de création
- Manipuler des primitives dans la vue 3D
- Utiliser les outils de modélisation pour créer des formes personnalisées
- Utiliser des modifiers

#### **Les matières**

- Utiliser l'interface de création des matières
- Qu'est-ce que la technique PBR et comment utiliser le shader standard de Blender ?
- Créer une matière simple avec quelques nodes
- Déplier des UVs et y projeter des textures

#### **La lumière**

- Créer des lumières pour illuminer la scène
- Le baking : comment et quand l'utiliser ?
- Le «monde» : utiliser une HDRI

#### **Rendre une image**

- Les moteurs de rendu : CYCLES vs EEVEE
- Régler les paramètres de rendu et lancer un calcul d'image
- Extraire des passes de rendu

#### **Utiliser les outils de compositing de Blender**

- L'interface de l'outil de composition d'image
- Retoucher les teintes et la luminosité du rendu
- Créer un vignettage

## **Modalités pédagogiques**

Nous appliquons la méthode active : les connaissances liées à cette formation ne s'apprennent pas, elles s'appliquent. L'organisation de la formation comprend :

- Accueil des apprenants dans une salle dédiée à la formation
- Documents supports de formation projetés
- Exposés théoriques
- Étude de cas concrets
- Quiz en salle
- Mise à disposition en ligne de documents supports à la suite de la formation

## **Modalités techniques**

Pour suivre la formation, les apprenants devront obligatoirement être munis de (non fourni par PCI) :

- Un ordinateur personnel
- Le logiciel Blender, version 3 ou supérieure
- Une connexion internet stable
- Un bloc-note et un stylo en état de fonctionnement

### **Modalités d'évaluation**

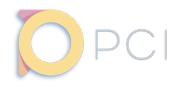

<span id="page-8-0"></span>4 jours soit 28.00h

## Inter entreprise :

1520€ HT/pers\* *\* prix constitué à partir d'un effectif minimum.*

Intra entreprise : sur devis.

Profils apprenants : Infographistes 3D, modeleurs

*Approfondissez vos connaissances du pipeline de création d'images dans Blender afin d'obtenir des rendus de qualité professionnelle.*

## **Objectifs pédagogiques**

- Utiliser conjointement les différents outils de modélisation disponibles dans Blender (outils de modélisation traditionnelle, modifiers et sculpting) pour créer une forme complexe
- Utiliser des techniques avancées de lighting pour illuminer une scène d'intérieur ou d'extérieur
- Comprendre et reproduire des techniques de shading lors de la création de matières
- Animer caméras et objets avec des parentages, contraintes et drivers, et contrôler les mouvements grâce aux courbes d'animation

#### **Prérequis**

- Connaître les bases d'utilisation de Blender, version 3+
- Savoir créer et modifier des formes simples dans Blender
- Savoir définir le terme «UV», et être en mesure de déplier rapidement et simplement les UVs d'un objet 3D
- Savoir créer des matières simples dans Blender
- Connaître les principes de base de l'animation en 3D, c'est à dire l'utilisation d'une timeline et de clés d'animation

## **Recommandations**

Aucunes.

## **Contenu de la formation**

#### **Modéliser dans Blender**

- Modélisation hardsurface vs. modélisation organique
- Modélisation «manuelle», modifiers, sculpting : savoir les distinguer et quand les utiliser ?
- Démarrer une modélisation : quelques techniques avancées
- Travailler avec les modifiers
- Travailler uniquement en sculpt : pourquoi ? Quelle suite donner à un modèle sculpté ?
- Switcher entre modélisation/modifiers et sculpt

#### **Illuminer une scène comme un professionnel**

- La lumière et les émotions : pourquoi le lighting est-il si important ?
- Rapide rappel sur les lumières dans Blender
- Des lumières et des nodes ?
- Améliorer le rendu des lumières en utilisant des textures IES ou des Gobos
- Quelques techniques avancées d'utilisation des lumières

#### **Comprendre et créer des matières complexes dans Blender**

- Couleurs et mathématiques
- Qu'est-ce qu'un «noise» en shading ?

## **Modalités pédagogiques**

Nous appliquons la méthode active : les connaissances liées à cette formation ne s'apprennent pas, elles s'appliquent. L'organisation de la formation comprend :

- Accueil des apprenants dans une salle dédiée à la formation
- Documents supports de formation projetés
- Exposés théoriques
- Étude de cas concrets
- Quiz en salle
- Mise à disposition en ligne de documents supports à la suite de la formation
- Analyse de quelques nodes incontournables
- Mixer des couleurs
- Créer et utiliser des masques lors du mix pour contrôler la répartition des couleurs
- Mixer des shaders pour un rendu plus complexe et réaliste
- Créer une texture de masque à la main directement dans Blender
- Créer un groupe de nodes et exposer des paramètres pour faciliter la modification de l'aspect global

#### **Donner vie à une scène grâce à l'animation de caméras et d'objets**

- La photographie en 3D
- Le lien parent/enfant vs. les contraintes
- Rappel sur les bases de l'animation en 3D : timeline et clés d'animation
- Bien choisir quoi animer et quand
- Utiliser l'auto-key pour animer une caméra
- Visualiser et manipuler les courbes d'animation
- Créer un driver pour produire une animation «automatique»

## **Modalités techniques**

Pour suivre la formation, les apprenants devront obligatoirement être munis de (non fourni par PCI) :

- Un ordinateur personnel
- Le logiciel Blender, version 3 ou supérieure
- Une connexion internet stable
- Un bloc-note et un stylo en état de fonctionnement

### **Modalités d'évaluation**

## Blender - Atelier Animer un personnage (Version 3+)

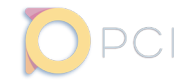

## **La formation**

#### <span id="page-9-0"></span>1 jour soit 7.00h

#### Inter entreprise : 380€ HT/pers\* *\* prix constitué à partir d'un*

*effectif minimum.* Intra entreprise :

sur devis.

Profils apprenants : Infographistes 3D, animateurs 3D

*Module complémentaire de formation à Blender, consacré à l'animation d'un personnage humanoïde.*

## **Objectifs pédagogiques**

- Créer des poses
- Créer un cycle de marche
- Créer des transitions entre des animations
- Utiliser la bibliothèque d'animations Mixamo avec Blender

#### **Prérequis**

- Connaître les bases de l'utilisation du logiciel Blender, version 3+
- Connaître les outils d'animation proposés par Blender, particulièrement le mode «Pose» et l'utilisation de la timeline

### **Recommandations**

• Connaître les techniques de rigging dans Blender

## **Contenu de la formation**

#### **Préparer le travail d'animation**

- Analyser le rig disponible
- Préparer son espace de travail

#### **Créer des poses**

- Qu'est-ce qu'une pose dans Blender ?
- Enregistrer des poses

#### **Animer le personnage dans le temps**

- Utiliser les poses pour créer une animation
- Créer un clip animé de marche
- Créer un clip animé de course
- Créer une transition entre deux animations

## **Modalités pédagogiques**

Nous appliquons la méthode active : les connaissances liées à cette formation ne s'apprennent pas, elles s'appliquent. L'organisation de la formation comprend :

- 
- Accueil des apprenants dans une salle dédiée à la formation • Documents supports de formation projetés
- 
- Exposés théoriques • Étude de cas concrets
- 
- Quiz en salle
- Mise à disposition en ligne de documents supports à la suite de la formation

#### **Utiliser des animations Mixamo**

- Importer une data Mixamo dans la scène
- Faire un «retargeting» d'animation

### **Modalités techniques**

Pour suivre la formation, les apprenants devront obligatoirement être munis de (non fourni par PCI) :

- Un ordinateur personnel
- Le logiciel Blender, version 3 ou supérieure
- Une connexion internet stable
- Un bloc-note et un stylo en état de fonctionnement

### **Modalités d'évaluation**

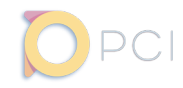

#### <span id="page-10-0"></span>1 jour soit 7.00h

#### Inter entreprise : 380€ HT/pers\*

*\* prix constitué à partir d'un effectif minimum.*

Intra entreprise : sur devis.

Profils apprenants : Infographistes 3D, animateurs 3D

#### *Module complémentaire de formation à Blender, consacré à l'animation d'un véhicule.*

## **Objectifs pédagogiques**

- Animer un véhicule le long d'un path
- Utiliser des drivers pour animer des roues automatiquement en fonction du mouvement général du véhicule
- Animer un véhicule riggé avec le plugin RigACar

#### **Prérequis**

- Connaître les bases de l'utilisation du logiciel Blender, version 3+
- Connaître les outils d'animation proposés par Blender, particulièrement le mode «Pose» et l'utilisation de la timeline

#### **Recommandations**

• Connaître les techniques de rigging dans Blender

## **Contenu de la formation**

#### **Préparer le travail d'animation**

- Analyser le rig disponible
- Préparer son espace de travail

#### **Animer un véhicule le long d'un path**

- Créer le chemin le long duquel le véhicule circulera
- Attacher le véhicule au chemin
- Animer la rotation des roues

## **Modalités pédagogiques**

Nous appliquons la méthode active : les connaissances liées à cette formation ne s'apprennent pas, elles s'appliquent. L'organisation de la formation comprend :

- Accueil des apprenants dans une salle dédiée à la formation
- Documents supports de formation projetés
- Exposés théoriques
- Étude de cas concrets
- Quiz en salle
- Mise à disposition en ligne de documents supports à la suite de la formation

#### **Animer un véhicule riggé avec RigACar**

- Qu'est-ce que RigACar
- Analyser le rig
- Utiliser le rig

## **Modalités techniques**

Pour suivre la formation, les apprenants devront obligatoirement être munis de (non fourni par PCI) :

- Un ordinateur personnel
- Le logiciel Blender, version 3 ou supérieure
- Une connexion internet stable
- Un bloc-note et un stylo en état de fonctionnement

#### **Modalités d'évaluation**

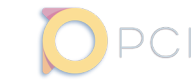

Blender - Atelier Produire un visuel technique (Version 3+)

### **La formation**

#### <span id="page-11-0"></span>1 jour soit 7.00h

#### Inter entreprise : 380€ HT/pers\* *\* prix constitué à partir d'un*

Intra entreprise : sur devis.

*effectif minimum.*

Profils apprenants : Infographistes 3D

*Module complémentaire de formation à Blender, consacré à la création de visuels techniques industriels.*

## **Objectifs pédagogiques**

- Créer une coupe dans un objet 3D pour visualiser un mécanisme
- Découvrir les « Geometry Nodes »
- Créer des shaders pour mettre en exergue des éléments clés de la scène 3D
- Lighter une scène selon la technique du « lighting studio » ou « lighting 3 points »
- Utiliser le moteur de rendu EEVEE pour rendre les passes nécessaires à la recomposition d'une image finie

#### **Prérequis**

- Connaître les bases de l'utilisation du logiciel Blender, version 3+
- Savoir utiliser des modifiers dans Blender
- Connaître les principes de base de la création de matières dans Blender

#### **Recommandations**

Aucunes.

#### **Contenu de la formation**

#### **Découper des géométries 3D pas à pas**

- Préparer les data d'entrée
- Créer la forme qui servira à la découpe
- Paramétrer la découpe grâce aux opérations booléennes
- Nettoyer les géométries

#### **Découper des géométries 3D avec les « Geometry Nodes »**

- Que sont les « Geometry Nodes » ?
- Reproduire la découpe grâce aux nodes

### **Modalités pédagogiques**

Nous appliquons la méthode active : les connaissances liées à cette formation ne s'apprennent pas, elles s'appliquent. L'organisation de la formation comprend :

- Accueil des apprenants dans une salle dédiée à la formation
- Documents supports de formation projetés
- Exposés théoriques
- Étude de cas concrets
- Quiz en salle
- Mise à disposition en ligne de documents supports à la suite de la formation

#### **Mettre en exergue des éléments techniques grâce aux shader**

- Créer un shader « X-Ray »
- Créer un shader en « Nid d'abeille »

#### **Lighter un scène 3D pour un rendu EEVEE**

- Créer un lighting « 3 points » (ou lighting dit « studio »)
- Créer un environnement studio
- Paramétrer la scène pour le rendu

### **Modalités techniques**

Pour suivre la formation, les apprenants devront obligatoirement être munis de (non fourni par PCI) :

- Un ordinateur personnel
- Le logiciel Blender, version 3 ou supérieure
- Une connexion internet stable
- Un bloc-note et un stylo en état de fonctionnement

#### **Modalités d'évaluation**

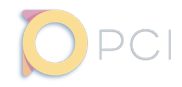

#### <span id="page-12-0"></span>1 jour soit 7.00h

Inter entreprise : 380€ HT/pers\* *\* prix constitué à partir d'un effectif minimum.*

Intra entreprise : sur devis.

Profils apprenants : Infographistes 3D

*Module complémentaire de formation à Blender, consacré à l'utilisation des «Geometry Nodes»..*

## **Objectifs pédagogiques**

- Définir le terme de «Geometry Nodes»
- Identifier des cas d'utilisation des Geometry Nodes
- Utiliser les Geometry Nodes pour créer des effets complexes

#### **Prérequis**

- Connaître les bases de l'utilisation du logiciel Blender, version 3+
- Savoir utiliser le système de modifiers de Blender

## **Recommandations**

Aucunes.

## **Contenu de la formation**

#### **Les «Geometry Nodes» dans Blender**

- Que sont les «Geometry Nodes» ?
- Pourquoi et quand les utiliser ?
- Quelques exemples concrets d'utilisation des «Geometry Nodes»

#### **Introduction à l'utilisation des «Geometry Nodes»**

- L'interface de création des nodes
- Les principes de fonctionnement du modifier
- Quelques opérations de base avec des primitives

## **Modalités pédagogiques**

Nous appliquons la méthode active : les connaissances liées à cette formation ne s'apprennent pas, elles s'appliquent. L'organisation de la formation comprend :

- Accueil des apprenants dans une salle dédiée à la formation
- Documents supports de formation projetés
- Exposés théoriques
- Étude de cas concrets
- Quiz en salle
- Mise à disposition en ligne de documents supports à la suite de la formation

#### **Aller plus loin en s'exerçant**

- Créer des bonbons en «Geometry Nodes»
- Utiliser un objet de la scène pour contrôler un effet par sa proximité
- Passer des paramètres dans un shader

### **Modalités techniques**

Pour suivre la formation, les apprenants devront obligatoirement être munis de (non fourni par PCI) :

- Un ordinateur personnel
- Le logiciel Blender, version 3 ou supérieure
- Une connexion internet stable
- Un bloc-note et un stylo en état de fonctionnement

#### **Modalités d'évaluation**

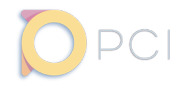

#### <span id="page-13-0"></span>1 jour soit 7.00h

#### Inter entreprise : 380€ HT/pers\* *\* prix constitué à partir d'un effectif minimum.*

Intra entreprise : sur devis.

Profils apprenants : Infographistes 3D, designers, animateurs 2D *Module complémentaire de formation à Blender, consacré à la découverte de l'outil «Grease Pencil».*

## **Objectifs pédagogiques**

- Créer un dessin animé en 2D avec le « Grease Pencil »
- Dessiner en 3D avec le « Grease Pencil »

#### **Prérequis**

• Connaître les bases de l'utilisation du logiciel Blender, version 3+

### **Recommandations**

Aucunes.

## **Contenu de la formation**

#### **Présentation du «Grease Pencil»**

- Le «Grease Pencil», qu'est-ce que c'est ?
- Comment l'utiliser dans la scène ?
- Quelques exemples d'utilisation professionnelles

#### **Dessiner en 2D**

- Préparer son espace de travail
- Dessiner un blueprint
- Dessiner un visage
- Animer un changement d'expression sur un visage

## **Modalités pédagogiques**

Nous appliquons la méthode active : les connaissances liées à cette formation ne s'apprennent pas, elles s'appliquent. L'organisation de la formation comprend :

- Accueil des apprenants dans une salle dédiée à la formation
- Documents supports de formation projetés
- Exposés théoriques
- Étude de cas concrets
- Quiz en salle
- Mise à disposition en ligne de documents supports à la suite de la formation

#### **Dessiner en 3D**

- Utiliser le «Grease Pencil» dans la vue 3D
- Créer un concept en 3D ou faire un storyboard

## **Modalités techniques**

Pour suivre la formation, les apprenants devront obligatoirement être munis de (non fourni par PCI) :

- Un ordinateur personnel
- Le logiciel Blender, version 3 ou supérieure
- Une connexion internet stable
- Un bloc-note et un stylo en état de fonctionnement

#### **Modalités d'évaluation**

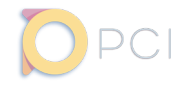

<span id="page-14-0"></span>1 jour soit 7.00h

## Inter entreprise :

380€ HT/pers\* *\* prix constitué à partir d'un effectif minimum.*

Intra entreprise : sur devis.

Profils apprenants : Infographistes 3D, imageurs

#### *Module complémentaire de formation à Blender, consacré à l'optimisation des rendus grâce à l'utilisation des «Render Layers».*

## **Objectifs pédagogiques**

- Créer des layers de rendu dans Blender
- Exclure un objet du rendu
- Bien choisir les passes de rendu
- Recomposer une image dans l'outil «Compositor» de Blender

#### **Prérequis**

- Connaître les bases de l'utilisation du logiciel Blender, version 3+
- Savoir paramétrer un rendu dans Blender

## **Recommandations**

Aucunes.

## **Contenu de la formation**

#### **Mise en contexte**

- Que sont les «Render Layers» et quand les utiliser ?
- Exemple de décomposition du rendu en layers

#### **Paramétrer des layers de rendu**

- Créer un layer de rendu
- Choisir les passes à rendre
- Exclure un objet du layer
- Ne rendre un objet que dans les réflections

## **Modalités pédagogiques**

Nous appliquons la méthode active : les connaissances liées à cette formation ne s'apprennent pas, elles s'appliquent. L'organisation de la formation comprend :

- Accueil des apprenants dans une salle dédiée à la formation
- Documents supports de formation projetés
- Exposés théoriques
- Étude de cas concrets
- Quiz en salle
- Mise à disposition en ligne de documents supports à la suite de la formation

#### **Recomposer une image**

- Récupérer les layers rendus dans le compositor
- Retoucher les passes
- Observer et sauvegarder le résultat

### **Modalités techniques**

Pour suivre la formation, les apprenants devront obligatoirement être munis de (non fourni par PCI) :

- Un ordinateur personnel
- Le logiciel Blender, version 3 ou supérieure
- Une connexion internet stable
- Un bloc-note et un stylo en état de fonctionnement

#### **Modalités d'évaluation**

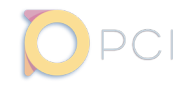

#### <span id="page-15-0"></span>1 jour soit 7.00h

## Inter entreprise :

380€ HT/pers\* *\* prix constitué à partir d'un effectif minimum.*

Intra entreprise : sur devis.

Profils apprenants : Infographistes 3D, animateurs 3D

#### *Module complémentaire de formation à Blender, consacré au rigging mécanique.*

## **Objectifs pédagogiques**

- Connaître les outils disponibles dans Blender, servant à créer des squelettes
- Définir les principales techniques utilisées en rigging : FK et IK
- Identifier un workflow rigging/animation approprié
- Créer un rig de bras mécanique complet exploitable par un animateur

#### **Prérequis**

- Connaître les bases de l'utilisation du logiciel Blender, version 3+
- Savoir utiliser des modifiers dans Blender

### **Recommandations**

Aucunes.

## **Contenu de la formation**

#### **Apprendre le rigging sur Blender**

- Savoir définir une armature
- Connaître les différents types de « bones » disponibles dans Blender
- Attacher une géométrie au squelette : le « binding »
- Utiliser les drivers et les expressions
- Utiliser les contraintes d'armatures

#### **Rigging et animation**

- Remplacer les bones par des controllers pour faciliter l'utilisation lors de l'animation : les « custom shapes »
- Connaître le workflow en matière de rigging/animation : les techniques FK et IK
- Créer des poses

## **Modalités pédagogiques**

Nous appliquons la méthode active : les connaissances liées à cette formation ne s'apprennent pas, elles s'appliquent. L'organisation de la formation comprend :

- Accueil des apprenants dans une salle dédiée à la formation
- Documents supports de formation projetés
- Exposés théoriques
- Étude de cas concrets
- Quiz en salle
- Mise à disposition en ligne de documents supports à la suite de la formation

#### **Mettre en pratique les connaissances acquises pour créer un rig complet de bras mécanique**

- Créer un rig FK
- Créer un rig IK
- Controller le bras grâce à des drivers

## **Modalités techniques**

Pour suivre la formation, les apprenants devront obligatoirement être munis de (non fourni par PCI) :

- Un ordinateur personnel
- Le logiciel Blender, version 3 ou supérieure
- Une connexion internet stable
- Un bloc-note et un stylo en état de fonctionnement

#### **Modalités d'évaluation**

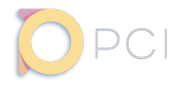

<span id="page-16-0"></span>1 jour soit 7.00h

## Inter entreprise :

380€ HT/pers\* *\* prix constitué à partir d'un effectif minimum.*

Intra entreprise : sur devis.

Profils apprenants : Infographistes 3D, modeleurs, designers

#### *Module complémentaire de formation à Blender, consacré au sculpting.*

## **Objectifs pédagogiques**

- Modéliser une forme organique avec les outils de sculpt dans Blender
- Sculpter du détail sur une surface

#### **Prérequis**

- Connaître les bases de l'utilisation du logiciel Blender, version 3+
- Savoir utiliser des modifiers dans Blender

#### **Recommandations**

• Connaître les principes de base de la modélisation polygonale

## **Contenu de la formation**

#### **Présentation des outils**

- L'interface de sculpting
- Les raccourcis utiles

#### **Les outils avancés**

- La topologie dynamique
- Le «remesh»
- Le modifier «multi-resolution»
- Les masques et les sets de faces

formation ne s'apprennent pas, elles s'appliquent. L'organisation de la formation comprend :

#### **Sculpter un buste de créature**

- Créer la forme générale
- Détailler le sculpt

- La retopologie et la projection des détails
- Changer la pose du sculpt

## **Modalités techniques**

Nous appliquons la méthode active : les connaissances liées à cette Pour suivre la formation, les apprenants devront obligatoirement être munis de (non fourni par PCI) :

- Un ordinateur personnel
	- Le logiciel Blender, version 3 ou supérieure
- Une connexion internet stable
- Un bloc-note et un stylo en état de fonctionnement

#### **Modalités d'évaluation**

L'évaluation des compétences acquises se fera via un exercice d'application.

## **Modalités pédagogiques**

• Accueil des apprenants dans une salle dédiée à la formation • Documents supports de formation projetés • Exposés théoriques • Étude de cas concrets

- 
- Quiz en salle
- Mise à disposition en ligne de documents supports à la suite de la formation

# Formations **UNREAL ENGINE**

Découvrez le moteur temps-réel Unreal Engine pour la création d'images, l'animation ou la création d'applications interactives.

<span id="page-17-0"></span>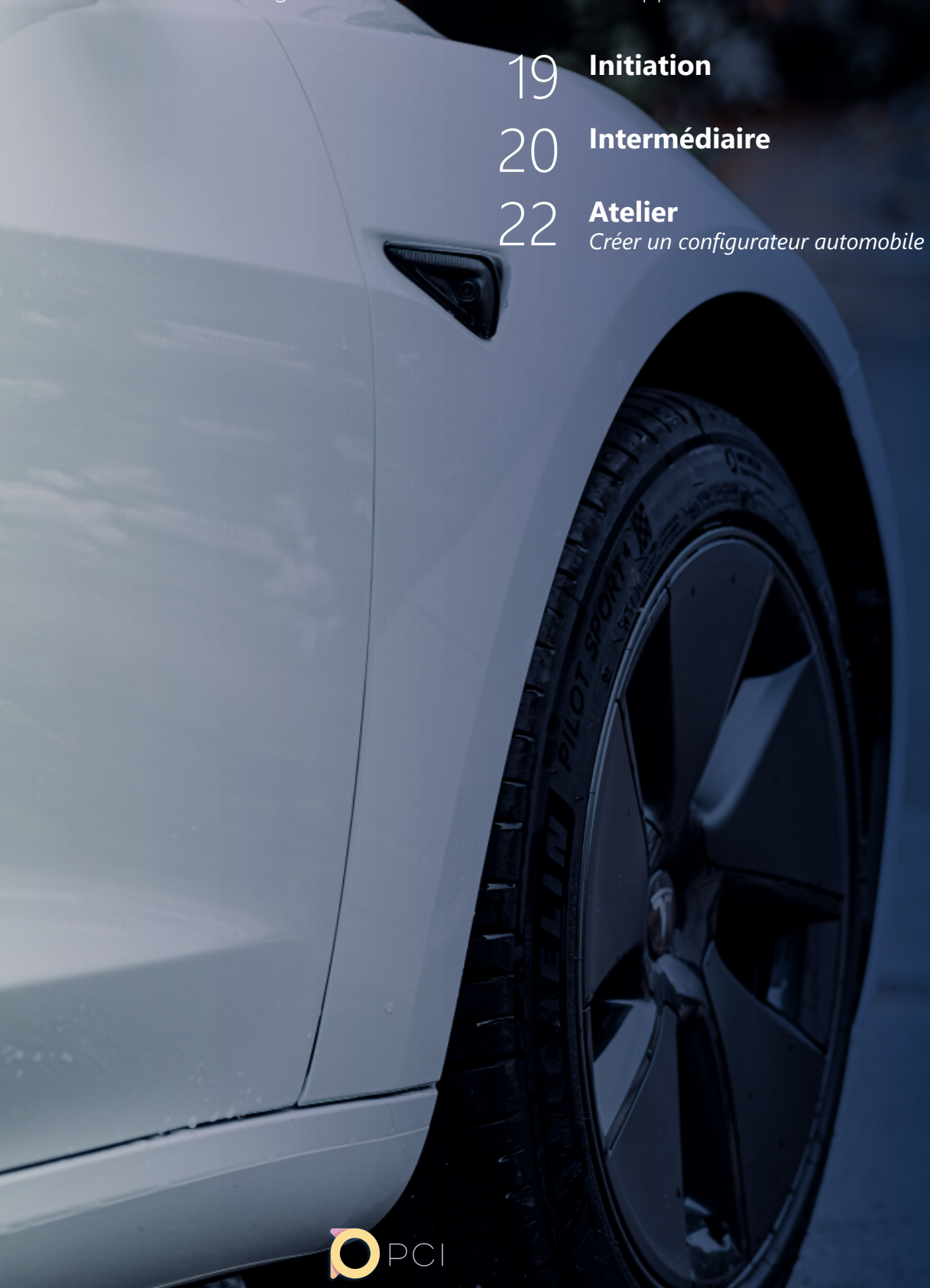

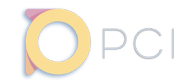

#### <span id="page-18-0"></span>5 jours soit 35.00h

#### Inter entreprise : 1900€ HT/pers\*

*effectif minimum.*

Intra entreprise : sur devis.

Profils apprenants : Designers, modeleurs, spécialistes en imagerie

#### *Apprenez les bases de l'utilisation du moteur Unreal Engine pour créer rapidement des images ou des des séquences animées.*

## **Objectifs pédagogiques**

- Connaître les bases de l'utilisation du moteur Unreal Engine 5
- Mettre en place un niveau simple avec quelques assets
- Créer et modifier des matières simples
- Appliquer les bases de l'utilisation du système de visual coding « Blueprint »
- Utiliser des plugins afin de travailler plus efficacement
- Créer une cinématique simple et l'exporter sous la forme d'une suite d'images ou d'un fichier vidéo

## **Prérequis**

**La formation**

Aucuns.

#### **Recommandations**

- Savoir utiliser un logiciel de création 3D
- Connaître le pipeline de rendu «temps-réel»

## **Contenu de la formation**

#### **Introduction à Unreal Engine**

- Le client Epic Games
- Comprendre la structure d'un projet
- L'interface et la navigation dans le moteur

#### **Créer une scène**

- Utiliser les acteurs disponibles dans la bibliothèque du moteur
- Editer les acteurs présents dans la scène
- Créer un terrain
- Importer des data issues de logiciels tiers
- Utiliser Nanite
- Importer des assets Megascans

#### **La lumière**

- Les acteurs concernés
- Temps-réel vs Raytracing vs Lumen
- Création d'un «Sun & Sky»

#### **Les matières**

- Créer sa première matière
- Les notions de «maître» et «instance»
- Utiliser des textures
- Créer un «Decal»
- Utiliser les matières Megascans

## **Modalités pédagogiques**

Nous appliquons la méthode active : les connaissances liées à cette formation ne s'apprennent pas, elles s'appliquent.

- L'organisation de la formation comprend :
	- Accueil des apprenants dans une salle dédiée à la formation
	- Documents supports de formation projetés
	- Exposés théoriques
	- Étude de cas concrets
	- Quiz en salle
	- Mise à disposition en ligne de documents supports à la suite de la formation

#### **Les Blueprints**

- Créer son premier Blueprint
- Utiliser un Blueprint pour composer un objet complexe
- Créer des mécanismes simples
- Créer une interface utilisateur

#### **Créer une cinématique**

- Les caméras
- Le «Sequencer»
- Animer des acteurs

#### **Lancer un rendu d'image fixe ou d'une séquence animée**

- Le screenshot dans Unreal Engine
- Paramétrer les options de rendu
- La file d'attente de rendu

### **Modalités techniques**

Pour suivre la formation, les apprenants devront obligatoirement être munis de (non fourni par PCI) :

- Un ordinateur personnel disposant d'une installation Unreal Engine dans sa version 5.1
- Un compte personnel donnant accès au logiciel
- Une connexion internet stable
- Un bloc-note et un stylo en état de fonctionnement

## **Modalités d'évaluation**

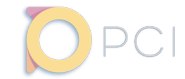

#### <span id="page-19-0"></span>5 jours soit 35.00h

## Inter entreprise :

1900€ HT/pers\* *effectif minimum.*

Intra entreprise : sur devis.

#### Profils apprenants : Infographistes 3D, intégrateurs temps-réel

*Au cours de cette formation, vous apprendrez à créer une application interactive simple, comprenant un environnement 3D statique dans un style réaliste. Nous créerons un menu principal et un menu en jeu, ainsi que des interfaces 3D. Pour finir nous exporterons l'application pour une utilisation hors éditeur sur la plateforme Windows.*

## **Objectifs pédagogiques**

**La formation**

- Créer une scène 3D de showroom dans Unreal Engine
- Illuminer la scène avec un éclairage qualitatif et dynamique, modifiable en temps-réel pendant une simulation
- Apposer des matières sur les objets 3D disposés dans la scène, en s'assurant de la bonne projection des détails sur les surfaces de façon à obtenir un rendu réaliste
- Créer un menu d'accueil et un menu en jeu
- Créer une interface 3D utilisable directement dans l'environnement 3D
- Créer une animation d'objet déclenchable en temps-réel sur demande
- Créer une cinématique déclenchable en temps-réel sur demande
- Mettre en place un système de navigation permettant de se déplacer en temps-réel dans l'environnement 3D
- Exporter un «build» de l'application permettant de l'utiliser en dehors de l'éditeur

#### **Prérequis**

- Connaître les bases de l'utilisation de Unreal Engine 5
- Savoir importer des assets dans un projet, que ce soit depuis un logiciel tiers, ou autre projet Unreal Engine ou bien le coffre
- Savoir créer une scène, ajouter des lumières et apposer des matières aux objets
- Connaître les bases de la création et du fonctionnement des Blueprints
- Connaître les principes de bases de l'animation dans Unreal Engine 5

#### **Recommandations**

Aucunes.

### **Contenu de la formation**

#### **Créer une scène de showroom**

- Préparer son travail en analysant les ressources disponibles
- Faire un blocking
- Mettre en place les assets

#### **Jouer avec la lumière**

- Pourquoi la lumière est-elle si importante ?
- Améliorer le rendu des lumières grâce aux textures IES
- Préparer une lumière réutilisable
- Créer un interrupteur permettant d'allumer et éteindre des lumières sur demande

#### **Ajouter les matières**

- Rappel sur les notions de «maître» et «instance»
- Contrôler la projection des textures : projection triplanaire vs. utilisation des UVs
- Utiliser Megascans
- Utiliser des decals pour ajouter des détails et accentuer le réalisme de la scène

#### **Les interfaces**

- Les widgets Blueprints
- Afficher une interface en jeu et la rendre interactive
- Créer un menu principal
- Créer un menu en jeu
- Manipuler les paramètres d'affichage de l'application grâce à un menu d'options
- Créer une interface 3D utilisable directement dans l'environnement 3D

#### **Donner vie à la scène grâce aux animations**

- Animer un objet
- Animer une caméra pour créer une cinématique
- Déclencher des animations sur demande en temps-réel
- Déclencher une cinématique

#### **Interagir avec les éléments disponible dans la scène**

- Ajouter un système de navigation afin de permettre à un utilisateur de se promener dans la scène en temps-réel
- Ajouter des éléments 3D interactifs dans la scène permettant de déclencher des fonctions développées auparavant (déclencheurs de lumières, d'animations ou de cinématiques)

#### **Exporter l'application pour une utilisation hors éditeur**

- Tester ses niveaux pour vérifier leur bon fonctionnement avant de packager l'application
- Cooking et Packaging
- Tester l'application hors éditeur

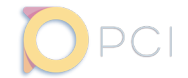

## Unreal Engine - Intermédiaire Version 5

## **Modalités pédagogiques**

Nous appliquons la méthode active : les connaissances liées à cette formation ne s'apprennent pas, elles s'appliquent. L'organisation de la formation comprend :

- Accueil des apprenants dans une salle dédiée à la formation
- Documents supports de formation projetés
- Exposés théoriques
- Étude de cas concrets
- Quiz en salle
- Mise à disposition en ligne de documents supports à la suite de la formation

#### **Modalités techniques**

Pour suivre la formation, les apprenants devront obligatoirement être munis de (non fourni par PCI) :

- Un ordinateur personnel disposant d'une installation Unreal Engine dans sa version 5.1
- Un compte personnel donnant accès au logiciel
- Une connexion internet stable
- Un bloc-note et un stylo en état de fonctionnement

#### **Modalités d'évaluation**

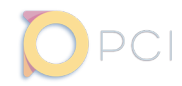

#### <span id="page-21-0"></span>5 jours soit 35.00h

## Inter entreprise :

1900€ HT/pers\* *effectif minimum.*

Intra entreprise : sur devis.

## Profils apprenants :

Infographistes 3D, intégrateurs temps-réel, imageurs, modeleurs

### *Apprenez à créer un configurateur automobile dans le moteur Unreal Engine 5..*

## **Objectifs pédagogiques**

**La formation**

- Préparer correctement une data d'entrée
- Utiliser les outils de Unreal Engine pour importer et préparer une data
- Mettre en place un lighting studio automotive
- Préparer des configurations dans Unreal Engine
- Animer certaines parties du modèle présenté
- Créer une interface utilisateur pour gérer l'affichage des différentes configurations ou déclencher des animations

### **Prérequis**

- Connaître les bases de l'utilisation du moteur Unreal Engine 5
- Savoir utiliser les bases du système Blueprint

### **Recommandations**

- Savoir créer des variantes dans Autodesk VRED
- Savoir utiliser les logiciels Alias et/ou Blender

## **Contenu de la formation**

#### **Avant Unreal Engine, préparer sa data**

- Préparer une data surfacique Alias
- Préparer une data tesselée dans Blender

#### **Importer une data dans Unreal Engine**

- Présentation de «Datasmith»
- Créer des recettes «Dataprep»

#### **Création d'un environnement studio**

- Mettre en place l'environnement
- Ajouter l'éclairage de l'extérieur du véhicule
- Illuminer l'intérieur du véhicule

#### **Créer des variantes dans Unreal Engine**

- Créer des variantes de matières
- Créer des variantes de géométries
- Créer des variantes d'ambiances

#### **Animer un modèle**

- Importer une animation depuis Blender
- Animer une ouverture de portière directement dans Unreal **Engine**
- Animer une transition de point de vue

#### **Contrôler la scène via une interface utilisateur**

- Créer une interface utilisateur
- Afficher une interface à l'écran
- Lier les éléments de l'interface aux variantes de la scène pour en contrôler l'affichage

## **Modalités pédagogiques**

Nous appliquons la méthode active : les connaissances liées à cette formation ne s'apprennent pas, elles s'appliquent.

- L'organisation de la formation comprend :
	- Accueil des apprenants dans une salle dédiée à la formation
- Documents supports de formation projetés
- Exposés théoriques
- Étude de cas concrets
- Quiz en salle
- Mise à disposition en ligne de documents supports à la suite de la formation

## **Modalités techniques**

Pour suivre la formation, les apprenants devront obligatoirement être munis de (non fourni par PCI) :

- Un ordinateur personnel disposant d'une installation Unreal Engine dans sa version 5.1
- Un compte personnel donnant accès au logiciel
- Une connexion internet stable
- Un bloc-note et un stylo en état de fonctionnement

### **Modalités d'évaluation**

```
(c=1) 1
        \frac{7}{i} t became hidden
        t.appeared = false;<br>return;
         return;
ł
Vis the element Ormations UNITY
Var a = W.Scro Découvrez le moteur Unity 3D pour la création d'outils ou d'applications
var \mathbf{b} = \mathbf{w} \cdot \text{scro} (nteractives)<br>var \mathbf{o} = \text{t.offset}();
\frac{\text{Var}}{\text{Var}} \times \text{ = 0. left}Initiation 24var y = 0.top;\frac{var}{var} ax = settings.accX;
var ay = settings.accX;<br>var th = things.accY;
var \mathbf{t}h = \mathbf{t}. height();
var wh = w \cdot \text{height}var tw = t \cdot width();
var ww = w<u>width()</u>;if (y + th + ay >= b 66y \leq b + wh + ay \&x + tw + ax \ge a \&x \le a + ww + ax) {
                   //trigger the custom event
                   if (!t.appeared) t.trigger('appear', settings.dutal)
          \} else \{//it scrolled out of view
                   t.append = false;-}
 };
 //create a modified fn with some additional legic<br>//create a modified fn with some additional legic
 \frac{1}{\sqrt{1-\frac{1}{\sqrt{1-\frac{1//mark the element as visible
           t.append = true;t.appeared \frac{1}{\sqrt{15}} this supposed to happen only once?
           \frac{1}{1} (settings.one) {
                    settings.<br>
//remove_the_check<br>
w.unbind('scroll', check, $.fn.appear.checks);<br>
var i = $.inArray(check, $.fn.appear.checks.splice(i, 1);
                    W.unbind('scroll', check, $. fn. appear. checks)<br>
var \mathbf{i} = \frac{\mathbf{5}}{2}, inArray(check, $. fn. appear. checks, splice(i, 1);<br>
if (i >= 0)
            v.
```
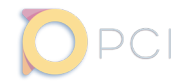

#### <span id="page-23-0"></span>5 jours soit 35.00h

#### Inter entreprise : 1900€ HT/pers\* *\* prix constitué à partir d'un effectif minimum.*

Intra entreprise : sur devis.

Profils apprenants : Intégrateurs temps-réel, développeurs

*Cette formation vous permettra d'apprendre les bases de l'utilisation du moteur temps-réel Unity 3D.*

## **Objectifs pédagogiques**

- Clarifier les concepts et l'interface de cet environnement de développement
- Intégrer les caractéristiques de la 3D temps réel et/ou aux fondamentaux de la programmation  $C#$
- Mettre en pratique les notions étudiées dans un scénario simple selon les objectifs exprimés, le programme pouvant faire l'objet d'aménagements préalables

#### **Prérequis**

Aucuns.

#### **Recommandations**

Aucunes.

## **Contenu de la formation**

#### **Généralités et interface**

- Connaître les concepts et bonnes pratiques d'Unity 3D
- Connaître les outils de contrôle de version (Git/Collab)
- Utiliser des scènes additives
- Explorer des différents outils de l'éditeur

#### **L'espace et les modèles 3D dans Unity 3D**

- Connaître les prérequis concernant les objets 3D et 2D
- Créer des matériaux et des lumières
- Apprendre les bases de la modélisation (ProBuilder)
- Connaître les autres objets graphiques et audio

#### **Initiation à la programmation C#**

- Générer un script et l'éditer avec l'IDE
- Apprendre les classes, variables, attributs et la communication entre scripts
- Mettre en pratique dans le développement d'un contrôleur à la première personne

#### **Outils natifs d'animation et d'automation**

- Moteur physique
- Navmesh Agent
- Animation simple et humanoïde (Mecanim)
- Cinématiques (Timeline)

## **Modalités pédagogiques**

Nous appliquons la méthode active : les connaissances liées à cette formation ne s'apprennent pas, elles s'appliquent.

- L'organisation de la formation comprend :
	- Accueil des apprenants dans une salle dédiée à la formation • Documents supports de formation projetés
	- Exposés théoriques
	- Étude de cas concrets
	- Quiz en salle
- Mise à disposition en ligne de documents supports à la suite de la formation

## **Modalités d'évaluation**

L'évaluation des compétences acquises se fera via un QCM.

#### **Interfaces utilisateurs**

- Optimisations et contraintes par plateforme
- Gestion des inputs (Legacy vs Input System)
- UI responsive (Canvas)

#### **Les plateformes de destination et les pipelines graphiques applicables**

- Les shaders dans Unity 3D
- Lighting et baking

#### **Conclusion**

- Exporter une application fonctionnelle (PC/Mac)
- Ressources additionnelles (logiques, graphiques, sonores...)
- Évaluation (QCM)

## **Modalités techniques**

Pour suivre la formation, les apprenants devront obligatoirement être munis de (non fourni par PCI) :

- Un ordinateur personnel équipé d'une carte graphique récente
- Être administrateur du système d'exploitation
- Un compte personnel donnant accès au logiciel
- Une connexion internet stable
- Un bloc-note et un stylo en état de fonctionnement
- Il est recommandé de disposer d'un second écran pour plus de confort

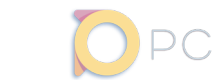

#### 5 jours soit 35.00h

Inter entreprise : 1900€ HT/pers\* *\* prix constitué à partir d'un effectif minimum.*

Intra entreprise : sur devis.

Profils apprenants : Sound designer, Intégrateur temps-réel, développeur, ....

*Cette formation vous permettra d'apprendre les bases de la musique de l'intégration sonore en passant par le middleware FMod.*

## **Objectifs pédagogiques**

Maîtriser les bases de la création sonore dans FMod et de l'intégration des créations au sein de Unity.

## **Prérequis**

**La formation**

Aucuns.

## **Recommandations**

Connaissance solide en design sonore.

## **Contenu de la formation**

#### **Spécificité**

La musique d'univers interactif est un art unique qui enveloppe les joueurs en s'adaptant à leurs actions pour intensifier émotion, suspense ou action. Elle transcende l'art musical traditionnel, créant une expérience interactive inoubliable.

#### **L'interactivité et sa mise en place**

- Créer une interactivité plus ou moins forte entre joueur et musique.
- 3 notions importantes : la boucle, l'intégration verticale et horizontale.

#### **La musique narrative**

- Qu'est ce que la musique narrative ?
- Quelle est son utilité au sein d'une scène interactive ou d'un jeu vidéo ?

#### **La musique systémique**

Le terme systémique est devenu très à la mode depuis quelques années. Mais qu'est-ce que cela signifie et dans quelle mesure une musique peut être systémique ?

#### **La musique de Gameplay**

• Une façon d'aborder la musique dans le jeu vidéo un peu plus rare et très spécifique !

## **Modalités pédagogiques**

Nous appliquons la méthode active : les connaissances liées à cette formation ne s'apprennent pas, elles s'appliquent. L'organisation de la formation comprend :

- 
- Accueil des apprenants dans une salle dédiée à la formation • Documents supports de formation projetés
- Exposés théoriques
- Étude de cas concrets
- Quiz en salle
- Mise à disposition en ligne de documents supports à la suite de la formation

## **Modalités d'évaluation**

L'évaluation des compétences acquises se fera via un QCM.

#### **Le Sound design**

• On peut l'aborder avec un angle de vue un peu différent dans le jeu vidéo par rapport à un film.

#### **Analyse de section musicale de certains jeux**

• Analyse de quelques phases de jeu (Assassin's creed, God of War, Zelda,...) pour comprendre l'architecture musicale : comment elle se comporte et comment elle interagit avec le joueur ?

#### **Le moteur audio FMOD**

- Le moteur audio : programmation de la musique et du sound design dans le jeu vidéo
- Garder ces aspects en tête lors de la phase de composition
- Logiciel FMOD : de la prise en main à la mise en place des diverses méthodes d'intégrations musicales vues dans les chapitres précédents.
- Implémentation musicale sur le moteur de jeux Unity ou Unreal Engine.

#### **Analyse appronfondi de la réflexion musicale d'un jeu**

• Analyse très détaillée du fonctionnement de la musique et de comment elle joue sur l'immersion et l'interaction au travers du jeu : The Pathless.

## **Modalités techniques**

Pour suivre la formation, les apprenants devront obligatoirement être munis de (non fourni par PCI) :

- Un ordinateur personnel équipé d'une carte graphique récente
- Être administrateur du système d'exploitation
- Un compte personnel donnant accès au logiciel
- Une connexion internet stable
	- Un bloc-note et un stylo en état de fonctionnement
- Il est recommandé de disposer d'un second écran pour plus de confort

# Formations en **ACCOMPAGNEMENT MANAGÉRIAL**

<span id="page-25-0"></span>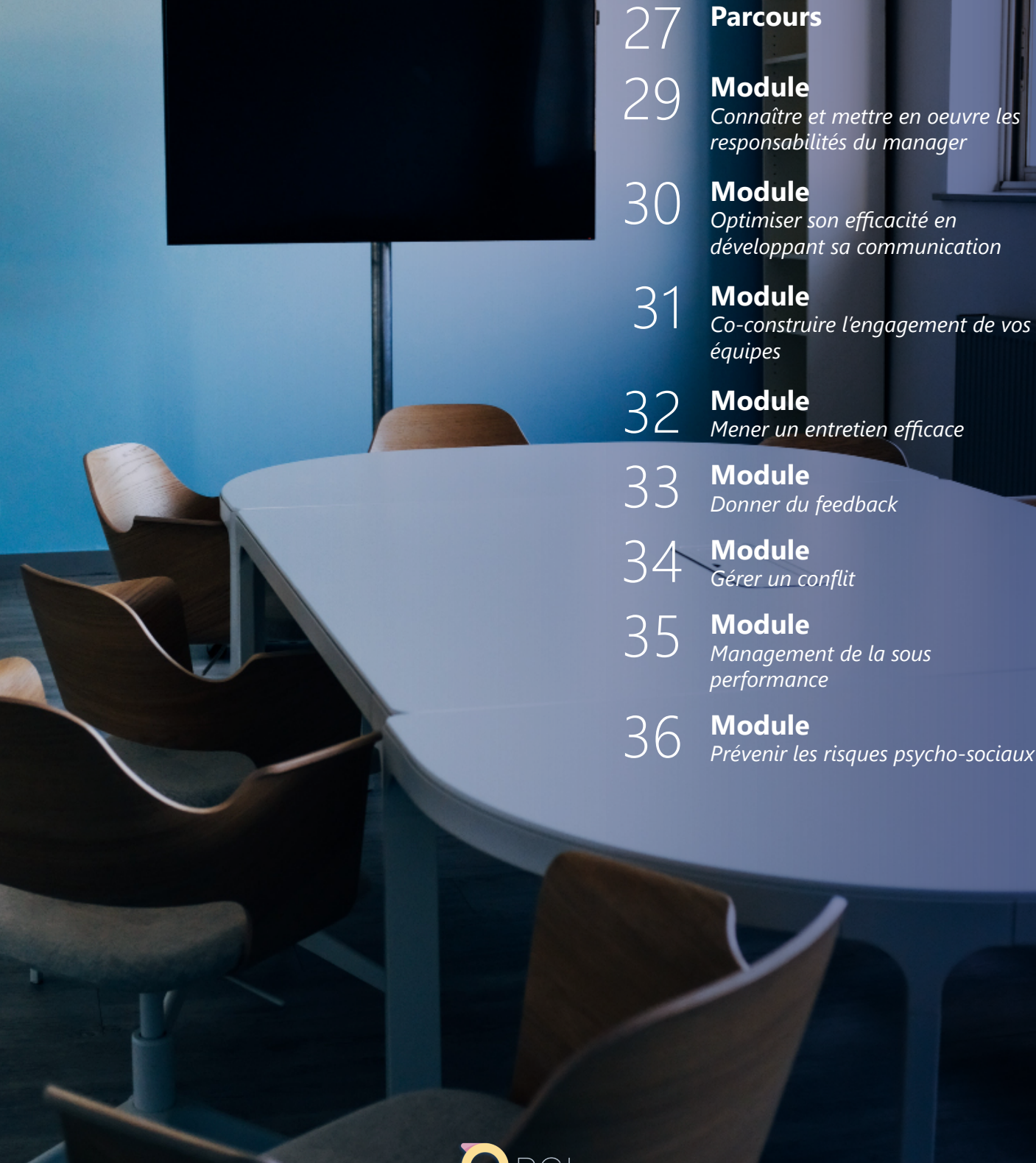

 $\sqrt{2}$ 

## <span id="page-26-0"></span>Accompagnement managérial - Parcours

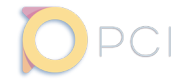

10 jours soit 70.00h

#### Inter entreprise : 6300€ HT/pers\*

*\* prix constitué à partir d'un effectif minimum.*

Intra entreprise : sur devis.

Profils apprenants : Managers, chefs de projet, chefs d'équipe

## **La formation**

*Développez vos compétences en management des personnes.*

## **Objectifs pédagogiques**

- Identifier les rôles et responsabilités d'un manager, le style managérial adapté à la situation et les savoir-faire indispensables pour remplir leurs missions
- Proposer la meilleure adéquation entre la performance de l'entreprise et le bien-être de son collaborateur

### **Prérequis**

Aucuns.

## **Recommandations**

• Être en position de Management ou dans une évolution de carrière à court terme vers du management

## **Contenu de la formation**

#### **Connaître et mettre en oeuvre les responsabilité du manager**

- Connaître les grandes théories du management et leurs apports successifs
- Identifier et prendre conscience des 4 rôles essentiels du manager
- Connaître les différents styles de management

#### **Optimiser son efficacité en développant sa communication**

- Prendre conscience des interprétations possibles
- Comprendre l'importance de la congruence
- Savoir s'adapter à son interlocuteur
- Prendre conscience de l'importance de l'écoute
- Développer une démarche assertive
- Mettre en œuvre un entretien assertif
- Connaître les caractéristiques d'un message efficace

#### **Co-construire l'engagement de vos équipes**

- Comprendre l'importance de l'engagement individuel pour une réussite collective
- Identifier les leviers favorisant la motivation et la collaboration efficace
- Savoir comment valoriser, déléguer, responsabiliser...

#### **Mener un entretien efficace**

- Comprendre les étapes indispensables d'un entretien efficace
- Comprendre la logique des objectifs
- Connaître l'entretien professionnel
- Evaluer et donner du feedback
- Gérer les entretiens difficiles

#### **Donner un feedback**

- Identifier les caractéristiques du feedback
- Mener un entretien de feedback réussi
- Gérer les réactions émotionnelles au feedback

#### **Gérer un conflit**

- Identifier la nature du conflit et en analyser les causes
- Comprendre les conséquences d'un conflit
- Prévenir les tensions
- Savoir désamorcer un conflit.

#### **Manager de la sous-performance**

- Gérer une situation conflictuelle
- Adapter sa posture managériale
- Acquérir le cadre juridique et réglementaire du périmètre de l'action
- Connaître la démarche, l'animer et la mettre en œuvre dans la durée

#### **Prévenir les risques psycho-sociaux**

- Identifier et prévenir les RPS
- En comprendre les enjeux
- Prévenir les situations de harcèlement au travail

# Accompagnement managérial - Parcours

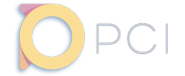

## **Modalités pédagogiques**

Nous appliquons la méthode active : les connaissances liées à cette formation ne s'apprennent pas, elles s'appliquent. L'organisation de la formation comprend :

- Accueil des apprenants dans une salle dédiée à la formation
- Documents supports de formation projetés
- Exposés théoriques
- Étude de cas concrets
- Quiz en salle
- Mise à disposition en ligne de documents supports à la suite de la formation

#### **Modalités techniques**

Pour suivre la formation, les apprenants devront obligatoirement être munis de (non fourni par PCI) :

- Un ordinateur personnel
- Une connexion internet stable
- Un bloc-note et un stylo en état de fonctionnement

#### **Modalités d'évaluation**

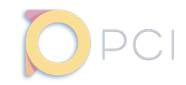

#### <span id="page-28-0"></span>2 jours soit 14.00h

## Inter entreprise :

1260€ HT/pers\* *\* prix constitué à partir d'un effectif minimum.*

Intra entreprise : sur devis.

Profils apprenants : Managers, chefs de projet, chefs d'équipe

#### *Module de formation en accompagnement managérial, consacré à l'apprentissage des responsabilités du manager.*

## **Objectifs pédagogiques**

- Mesurer l'ensemble des responsabilités et des rôles d'un manager
- Déployer les rôles et responsabilités d'un manager en respectant les standards de l'entreprise et les règles RH
- Distinguer les différents styles managériaux qui lui permettront d'être efficace dans sa fonction

#### **Prérequis**

**La formation**

Aucuns.

### **Recommandations**

• Être en position de Management ou dans une évolution de carrière à court terme vers du management

## **Contenu de la formation**

#### **Connaître les grandes théories du management et leurs apports successifs**

• Du Taylorisme au management participatif en passant par la gestion par objectifs, la démarche qualité, etc…

#### **Identifier et prendre conscience des 4 rôles essentiels du manager**

- Piloter et organiser
- Mobiliser et donner du sens
- Responsabiliser et développer
- Animer et associer.
- Illustrer chacun de ses rôles et les capacités associées (jeux de rôles).
- Travaux pratiques : Quiz

#### **Connaître les différents styles de management**

- Réalisation d'un auto diagnostic
- Savoir reconnaître les 4 styles managériaux
- Adapter son style en fonction des situations
- Adapter son style en fonction des interlocuteurs
- Adapter son style en fonction des actions à mener
- Communiquer efficacement en fonction du style
- Comprendre les atouts du management situationnel
- Distinguer les atouts de chaque mode de management et ses limites
- Travaux pratiques : Illustrer Les styles en les adaptant aux circonstances, jeux de rôles
- Une réunion avec son adjoint
- Un point avec une personne en sous performance

## **Modalités pédagogiques**

Nous appliquons la méthode active : les connaissances liées à cette formation ne s'apprennent pas, elles s'appliquent. L'organisation de la formation comprend :

- Accueil des apprenants dans une salle dédiée à la formation
- Documents supports de formation projetés
- Exposés théoriques • Étude de cas concrets
- 
- Quiz en salle
- Mise à disposition en ligne de documents supports à la suite de la formation

## **Modalités techniques**

Pour suivre la formation, les apprenants devront obligatoirement être munis de (non fourni par PCI) :

- Un ordinateur personnel
- Une connexion internet stable
- Un bloc-note et un stylo en état de fonctionnement

## **Modalités d'évaluation**

## <span id="page-29-0"></span>Accompagnement managérial - Module Optimiser son efficacité en développant sa communication

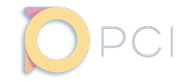

## **La formation**

2 jours soit 14.00h

#### Inter entreprise : 1260€ HT/pers\* *\* prix constitué à partir d'un effectif minimum.*

Intra entreprise : sur devis.

Profils apprenants : Managers, chefs de projet, chefs d'équipe

*Module de formation en accompagnement managérial, consacré à l'optimisation de son efficacité par le developpement de sa communication.*

## **Objectifs pédagogiques**

- Intégrer les atouts de la communication
- Développer l'impact managérial

#### **Prérequis**

Aucuns.

#### **Recommandations**

Être en position de Management ou dans une évolution de carrière à court terme vers du management

## **Contenu de la formation**

#### **Prendre conscience des interprétations possibles en fonction de nos valeurs et de nos perceptions**

Un seul réel, plusieurs réalités

#### **Comprendre l'importance de la congruence en communication**

• Verbal / Non verbal / Paraverbal

#### **Savoir s'adapter à son interlocuteur selon style**

#### **Prendre conscience de l'importance de l'écoute en communication**

- Autodiagnostic de Porter
- Les différentes attitudes d'écoute
- Les caractéristiques et les atouts de l'écoute active
- Les moyens pour développer son écoute active

## **Modalités pédagogiques**

Nous appliquons la méthode active : les connaissances liées à cette formation ne s'apprennent pas, elles s'appliquent. L'organisation de la formation comprend :

- 
- Accueil des apprenants dans une salle dédiée à la formation • Documents supports de formation projetés
- Exposés théoriques
- Étude de cas concrets
- Quiz en salle
- Mise à disposition en ligne de documents supports à la suite de la formation

#### **Développer une démarche assertive**

- Comprendre ce qu'est une attitude assertive
- Réaliser un autodiagnostic d'assertivité selon D.CHASLIN

#### **Mettre en oeuvre un entretien assertif**

- Connaître les clés d'un entretien assertif : le DESC
- Exercices pratiques de mise en œuvre
- Des exemples concrets d'entretien assertifs

#### **Connaître les caractéristiques d'un message efficace**

## **Modalités techniques**

Pour suivre la formation, les apprenants devront obligatoirement être munis de (non fourni par PCI) :

- Un ordinateur personnel
- Une connexion internet stable
- Un bloc-note et un stylo en état de fonctionnement

## **Modalités d'évaluation**

# <span id="page-30-0"></span>Accompagnement managérial - Module

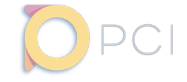

Co-construire l'engagement de vos équipes

## **La formation**

2 jours soit 14.00h

#### Inter entreprise : 1260€ HT/pers\* *\* prix constitué à partir d'un effectif minimum.*

Intra entreprise : sur devis.

Profils apprenants : Managers, chefs de projet, chefs d'équipe

*Module de formation en accompagnement managérial, consacré à la cconstruction de l'engagement des équipes en partenariat avec le manager.*

## **Objectifs pédagogiques**

- Construire les moyens d'amplifier l'engagement individuel
- Développer l'engagement des équipes pour une performance collective

#### **Prérequis**

Aucuns.

#### **Recommandations**

Être en position de Management ou dans une évolution de carrière à court terme vers du management

## **Contenu de la formation**

#### **Comprendre l'importance de l'engagement individuel pour une réussite collective**

#### **Identifier les leviers favorisant la motivation et la collaboration efficace**

- Savoir valoriser
- Savoir déléquer pour rendre autonome
- Savoir responsabiliser

**Comment valoriser et par quels moyens, il n'y a pas que la rémunération**

**Comment déléguer de façon efficace et développer l'autonomie par la confiance, la prise de risque**

#### **Comment responsabiliser au juste niveau**

#### **Partager des exemples de bonnes pratiques et les analyser**

**Réfléchir ensemble à des stratégies efficaces : c'est quoi votre projet, on co-construit, utiliser l'intelligence collective pour construire un projet d'engagement des équipes**

## **Modalités pédagogiques**

Nous appliquons la méthode active : les connaissances liées à cette formation ne s'apprennent pas, elles s'appliquent. L'organisation de la formation comprend :

- Accueil des apprenants dans une salle dédiée à la formation
- Documents supports de formation projetés
- Exposés théoriques
- Étude de cas concrets
- Quiz en salle
- Mise à disposition en ligne de documents supports à la suite de la formation

### **Modalités techniques**

Pour suivre la formation, les apprenants devront obligatoirement être munis de (non fourni par PCI) :

- Un ordinateur personnel
- Une connexion internet stable
- Un bloc-note et un stylo en état de fonctionnement

#### **Modalités d'évaluation**

# <span id="page-31-0"></span>Accompagnement managérial - Module

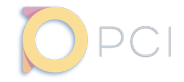

Mener un entretien efficace

### **La formation**

#### 1 jour soit 7.00h

#### Inter entreprise : 630€ HT/pers\* *\* prix constitué à partir d'un effectif minimum.*

Intra entreprise : sur devis.

Profils apprenants : Managers, chefs de projet, chefs d'équipe

*Module de formation en accompagnement managérial, consacré à la conduite efficace d'un entretien.*

## **Objectifs pédagogiques**

• Mesurer comment les rôles du manager se traduisent par l'animation et la mise en œuvre d'outils générés par les RH et particulièrement l'importance de l'entretien individuel

#### **Prérequis**

Aucuns.

#### **Recommandations**

Être en position de Management ou dans une évolution de carrière à court terme vers du management

## **Contenu de la formation**

#### **Lister les processus RH dont il a la responsabilité**

- **Formation**
- Mobilité / recrutement
- Entretien individuel
- Gestion de la sous-performance

#### **Comprendre les étapes indispensables pour mener un entretien efficace**

- Préparer l'entretien
- Le démarrer sous les meilleurs auspices en créant le lien
- Identifier tous les sujets à aborder au cours de l'entretien
- Préparer sa communication

#### **Comprendre la logique des objectifs**

- Comment un entretien bien mené booste la performance d'une équipe
- Adapter son niveau d'exigence
- Décliner les objectifs à partir des missions de l'entreprise et donner du sens
- Fixer des objectifs SMART

## **Modalités pédagogiques**

Nous appliquons la méthode active : les connaissances liées à cette formation ne s'apprennent pas, elles s'appliquent. L'organisation de la formation comprend :

- Accueil des apprenants dans une salle dédiée à la formation
- Documents supports de formation projetés
- Exposés théoriques
- Étude de cas concrets
- Quiz en salle
- Mise à disposition en ligne de documents supports à la suite de la formation

#### **Zoom sur l'entretien professionnel**

Ses caractéristiques en termes de contenu et de périodicité

#### **Évaluer et donner du feed-back**

- Comprendre ce que doit être un bon feed-back
- Partager des exemples
- Travaux pratiques

#### **Gérer les entretiens difficiles**

- Identifier les entretiens que vous redoutez
- Travaux pratiques
- Echanges sur les difficultés rencontrées

## **Modalités techniques**

Pour suivre la formation, les apprenants devront obligatoirement être munis de (non fourni par PCI) :

- Un ordinateur personnel
- Une connexion internet stable
- Un bloc-note et un stylo en état de fonctionnement

#### **Modalités d'évaluation**

## <span id="page-32-0"></span>Accompagnement managérial - Module Donner du feedback

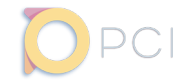

1 jour soit 7.00h

## Inter entreprise :

630€ HT/pers\* *\* prix constitué à partir d'un effectif minimum.*

Intra entreprise : sur devis.

Profils apprenants : Managers, chefs de projet, chefs d'équipe

## **La formation**

*Module de formation en accompagnement managérial, consacré au feedback.*

## **Objectifs pédagogiques**

Recueillir informations nécessaires pour permettre de développer la performance de son équipe Vérifier la compréhension et la pertinence des efforts réalisés

#### **Prérequis**

Aucuns.

#### **Recommandations**

Être en position de Management ou dans une évolution de carrière à court terme vers du management

## **Contenu de la formation**

#### **Identifier les caractéristiques d'un feedback**

- Les objectifs
- Les différents types, feedback positif et feedback d'amélioration

#### **Mener un entretien de feedback réussi**

- Quelques pistes pour un feedback réussi
- Une démarche en 4 étapes
- Mise en situation

## **Modalités pédagogiques**

Nous appliquons la méthode active : les connaissances liées à cette formation ne s'apprennent pas, elles s'appliquent. L'organisation de la formation comprend :

- Accueil des apprenants dans une salle dédiée à la formation
- Documents supports de formation projetés
- Exposés théoriques
- Étude de cas concrets
- Quiz en salle
- Mise à disposition en ligne de documents supports à la suite de la formation

#### **Gérer les réactions émotionnelles au feedback**

- Adapter son comportement managérial aux différentes réactions émotionnelles
- Mise en situation : Comment obtenir l'acceptation du feedback par le collaborateur ?

## **Modalités techniques**

Pour suivre la formation, les apprenants devront obligatoirement être munis de (non fourni par PCI) :

- Un ordinateur personnel
- Une connexion internet stable
- Un bloc-note et un stylo en état de fonctionnement

#### **Modalités d'évaluation**

Version : PDF\_ACCOMPAGNEMENT\_MANAGERIAL\_MODULE\_GESTION\_DE\_CONFLIT\_2023\_001 - Mis à jour 03/2023

# <span id="page-33-0"></span>Accompagnement managérial - Module

Gérer un conflit

## **La formation**

1 jour soit 7.00h

#### Inter entreprise : 630€ HT/pers\*

*\* prix constitué à partir d'un effectif minimum.*

Intra entreprise : sur devis.

Profils apprenants : Managers, chefs de projet, chefs d'équipe

*Module de formation en accompagnement managérial, consacré à la gestion de conflits.*

## **Objectifs pédagogiques**

- Intégrer les méthodes et les bons réflexes
- Agir pour gérer un conflit ou une situation difficile

#### **Prérequis**

Aucuns.

#### **Recommandations**

Être en position de Management ou dans une évolution de carrière à court terme vers du management

## **Contenu de la formation**

#### **Identifier la nature du conflit et en analyser les causes**

- Dimension personnelle
- Conflit de valeurs
- Conflit interpersonnel
- Contexte hiérarchique
- Comportement déviant

#### **Comprendre les conséquences d'un conflit**

- **Financières**
- Dégradation de l'ambiance de travail
- Dégradation de l'image

#### **Prévenir les tensions**

Repérer les signaux de tension dès leur apparition et réagir au plus vite

#### **Comment le manager peut-il agir pour désamorcer le conflit ?**

- Maitriser les émotions en jeux
- Identifier les comportements à éviter
- Comprendre et mettre en œuvre les étapes clés
- Provoquer la discussion en utilisant la méthode DESC

## **Modalités pédagogiques**

Nous appliquons la méthode active : les connaissances liées à cette formation ne s'apprennent pas, elles s'appliquent. L'organisation de la formation comprend :

- Accueil des apprenants dans une salle dédiée à la formation
- Documents supports de formation projetés
- Exposés théoriques
- Étude de cas concrets
- Quiz en salle
- Mise à disposition en ligne de documents supports à la suite de la formation

### **Modalités techniques**

Pour suivre la formation, les apprenants devront obligatoirement être munis de (non fourni par PCI) :

- Un ordinateur personnel
- Une connexion internet stable
- Un bloc-note et un stylo en état de fonctionnement

### **Modalités d'évaluation**

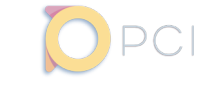

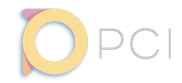

<span id="page-34-0"></span>1 jour soit 7.00h

#### Inter entreprise : 630€ HT/pers\* *\* prix constitué à partir d'un effectif minimum.*

Intra entreprise : sur devis.

Profils apprenants : Managers, chefs de projet, chefs d'équipe

*Module de formation en accompagnement managérial, consacré au management de la sous performance.*

## **Objectifs pédagogiques**

- Intégrer les leviers dont dispose le manager pour rétablir un dialogue constructif avec son collaborateur
- Restaurer une ambiance de travail motivante

#### **Prérequis**

Aucuns.

### **Recommandations**

Être en position de Management ou dans une évolution de carrière à court terme vers du management

## **Contenu de la formation**

#### **Gérer une situation inconfortable ou conflictuelle durable avec un collaborateur**

#### **Adapter sa posture managériale en fonction des étapes de la démarche**

#### **Acquérir le cadre juridique et réglementaire du périmètre de l'action**

#### **S'approprier la démarche pour améliorer sa propre situation**

- Diagnostiquer les blocages et tensions propres à chaque situation
- Comprendre le contexte de la « sous-performance »
- Analyser les causes de la sous-performance (motivation, organisation du travail, formation, management)
- Identifier l'impact de la communication interpersonnelle sur la situation
- Repérer les 5 étapes de l'entretien de suivi de la « sousperformance »
- Disposer de repères juridiques clairs pour agir avec justesse.
- Exercer le pouvoir disciplinaire et bien utiliser la palette des leviers d'actions et/ou sanctions

#### **Animer la démarche de management de la «sousperformance»**

- Maitriser les techniques de communication adaptées Instaurer une cohérence entre son langage non-verbal et
- son discours • Pratiquer l'écoute active et la reformulation
- Privilégier les questions ouvertes pour rompre avec l'escalade des tensions
- S'entraîner à l'entretien de recadrage
- Développer son assertivité
- Mettre en place un plan de progrès individuel

#### **Ancrer la démarche de management de la «sousperformance»**

- Echanger ses retours d'expériences et partager ses difficultés
- Revisiter un exemple de pratique managériale pour trouver sa bonne pratique

## **Modalités pédagogiques**

Nous appliquons la méthode active : les connaissances liées à cette formation ne s'apprennent pas, elles s'appliquent. L'organisation de la formation comprend :

- Accueil des apprenants dans une salle dédiée à la formation
- Documents supports de formation projetés
- Exposés théoriques
- Étude de cas concrets
- Quiz en salle
- Mise à disposition en ligne de documents supports à la suite de la formation

## **Modalités techniques**

Pour suivre la formation, les apprenants devront obligatoirement être munis de (non fourni par PCI) :

- Un ordinateur personnel
- Une connexion internet stable
- Un bloc-note et un stylo en état de fonctionnement

## **Modalités d'évaluation**

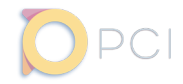

#### <span id="page-35-0"></span>1 jour soit 7.00h

#### Inter entreprise : 630€ HT/pers\* *\* prix constitué à partir d'un effectif minimum.*

Intra entreprise : sur devis.

Profils apprenants : Managers, chefs de projet, chefs d'équipe

*Module de formation en accompagnement managérial, consacré à la prévention des risques psycho-sociaux.*

## **Objectifs pédagogiques**

- Intégrer les leviers dont dispose le manager pour rétablir un dialogue constructif avec son collaborateur
- Restaurer une ambiance de travail motivante

#### **Prérequis**

Aucuns.

## **Recommandations**

• Être en position de Management ou dans une évolution de carrière à court terme vers du management

## **Contenu de la formation**

#### **Identifier et prévenir les risques psycho-sociaux RPS**

#### **Comprendre les enjeux RPS**

• Absentéisme

#### **Identifier les premiers signes de mal être**

#### **Prévenir les situations de harcèlement au travail**

- Prendre conscience du harcèlement
- Mesurer l'impact sur l'individu et l'organisation
- Maîtriser le cadre légal
- Savoir discerner les cas de harcèlement
- Savoir adopter la bonne posture

## **Modalités pédagogiques**

Nous appliquons la méthode active : les connaissances liées à cette formation ne s'apprennent pas, elles s'appliquent. L'organisation de la formation comprend :

- Accueil des apprenants dans une salle dédiée à la formation
- Documents supports de formation projetés
- Exposés théoriques
- Étude de cas concrets
- Quiz en salle
- Mise à disposition en ligne de documents supports à la suite de la formation

## **Modalités techniques**

Pour suivre la formation, les apprenants devront obligatoirement être munis de (non fourni par PCI) :

- Un ordinateur personnel
- Une connexion internet stable
- Un bloc-note et un stylo en état de fonctionnement

### **Modalités d'évaluation**

# <span id="page-36-0"></span>Formations en **OPTIMISATION DE LA PERFORMANCE HUMAINE**

**[Parcours](#page-37-0)** [38](#page-37-0)

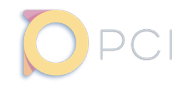

#### <span id="page-37-0"></span>6 jours soit 42.00h

#### Inter entreprise : 4800€ HT/pers\* *\* prix constitué à partir d'un effectif minimum.*

Intra entreprise : sur devis.

#### Profils apprenants : Managers, chefs de projet, chefs d'équipe

*Découvrez les outils et techniques managériale permettant d'optimiser la performance au travail.*

## **Objectifs pédagogiques**

- Intégrer une culture de la performance sociale au sein de l'entreprise en complément de la performance économique
- Acquérir des outils pratiques et opérationnels pour aider les Managers à mieux communiquer
- Gagner en leadership en améliorant sa posture managériale de façon durable
- Gérer des situations inconfortables ou conflictuelles avec un collaborateur qui ne réalise pas ses objectifs ou qui n'a pas l'attitude appropriée dans une relation de travail
- Adapter sa posture managériale en fonction de sa personnalité et du contexte

### **Prérequis**

Aucuns.

## **Recommandations**

• Être en position de Management ou souhaitant être acteur dans la montée en compétence des managers

## **Contenu de la formation**

#### **Identifier les missions du Manager**

- Atelier d'inclusion
- Présentations croisées
- Missions du Manager
- Styles managériaux
- Management situationnel
- Mieux communiquer pour mieux manager
- Passer du manager directif au manager coach
- Travaux pratiques

#### **L'intégration d'un nouveau collaborateur**

- Les enjeux de l'intégration d'un nouveau collaborateur
- Fixer des objectifs SMART
- Mener un entretien efficace avec un collaborateur
- Réaliser un feed back efficace
- **Déclusion**

#### **Communiquer efficacement avec chaque style managérial**

- Atelier d'ancrage
- Restitution des évaluations
- La Communication Non Violente
- Réaliser un feed back efficace
- Sortir de sa zone de confort
- Travaux pratiques

## **Modalités pédagogiques**

Nous appliquons la méthode active : les connaissances liées à cette formation ne s'apprennent pas, elles s'appliquent. L'organisation de la formation comprend :

- Accueil des apprenants dans une salle dédiée à la formation
- Documents supports de formation projetés
- Exposés théoriques
- Étude de cas concrets
- Quiz en salle
- Mise à disposition en ligne de documents supports à la suite de la formation

#### **Maîtriser les principales postures du Manager lors d'un recrutement**

- Hiérarchiser ses priorités grâce à la matrice d'Eisenhower
- Focus sur l'entretien de recrutement
- Fixer des objectifs SMART
- Gestion de conflit
- Mieux comprendre les sanctions disciplinaires

#### **Reconnaître les « croyances limitantes » pour les déjouer**

- Quelques éléments pour décrypter le langage corporel
- Les leviers de motivation : les 8 besoins psychologiques de la processcom
- Les Drivers ou messages contraignants
- Déclusion : construction de son Plan de Développement Personnel

#### **Bonus**

• Le PDP a été mis dans une enveloppe qui leur sera adressée d'ici quelques mois par la poste comme un marquer de cet engagement

## **Modalités techniques**

Pour suivre la formation, les apprenants devront obligatoirement être munis de (non fourni par PCI) :

- Un ordinateur personnel
- Une connexion internet stable
- Un bloc-note et un stylo en état de fonctionnement

### **Modalités d'évaluation**

L'évaluation des compétences acquises se fera via un outil d'autoévaluation de la performance Simpl.

# <span id="page-38-0"></span>Parcours certifiant **MODÉLISATION 3D ET RENDU RÉALISTE**

**Créer une cinématique [automotive de A à Z avec](#page-39-0)  Blender** [40](#page-41-0)

**Créer une cinématique**  [42](#page-39-0) **[automotive avec Blender](#page-41-0)  et Unreal Engine**

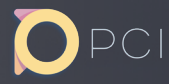

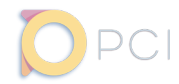

<span id="page-39-0"></span>

- 
- 

#### Calendrier :

[formation@pci-partner.](mailto:formation%40pci-partner.com?subject=Demande%20d%27informations) [com.](mailto:formation%40pci-partner.com?subject=Demande%20d%27informations)

## **Objectif général de la formation**

*Créer des assets simples et efficaces dans Blender dans le but de produire une cinématique 3D automotive réaliste.*

## **Objectifs pédagogiques**

- Modéliser un environnement dans Blender
- Utiliser le système de "Geometry Nodes" pour générer procéduralement de la végétation sur un terrain
- Importer et manipuler une data de véhicule pour l'intéger dans le processus de création
- Créer un rig de véhicule permettant d'animer simplement ce dernier
- Utiliser l'interface de création de matières pour créer rapidement des matières efficaces avec quelques nœuds courants
- Déplier des UVs pour y projeter des textures
- Illuminer une scène pour produire une ambiance percuttante
- Animer un véhicule sur un tracé prédéfini
- Positionner et paramétrer judicieusement des caméras pour produire une cinématique dynamique
- Paramétrer et lancer un calcul d'image pour obtenir un rendu réaliste
- Utiliser quelques éléments de post-processing dans Blender pour améliorer l'aspect des images calculées

### **Prérequis**

• Connaître les bases de l'utilisation du logiciel Blender 3

## **Recommandations**

• Connaître l'environnement de travail Windows

## **Contenu de la formation**

#### **Créer un environnement dans Blender**

- Démarrer une modélisation : quelques techniques avancées
- Modéliser les assets composant un tunnel routier
- Créer un terrain
- Créer une route et la projeter sur un terrain
- Intégrer le tunnel routier à l'environnement
- Découverte de la génération procédurale dans Blender : les "Geometry Nodes"
- Utiliser les "Geometry Nodes" pour générer de la végétation sur le terrain

#### **Illuminer une scène comme un professionnel**

- La lumière et les émotions : pourquoi le lighting est-il si important ?
- Rapide rappel sur les lumières dans Blender
- Des lumières et des nodes ?
- Améliorer le rendu des lumières en utilisant des textures IES ou des Gobos
- Créer un lighting percuttant pour produire une ambiance dramatique

#### **Comprendre et créer des matières complexes dans Blender**

- Couleurs et mathématiques
- Mixer des couleurs
- Créer et utiliser des masques lors du mix pour contrôler la répartition des couleurs
- Mixer des shaders pour un rendu plus complexe et réaliste
- Créer une texture de masque à la main directement dans Blender
- Créer un groupe de nodes et exposer des paramètres pour faciliter la modification de l'aspect global
- Créer rapidement des matières efficaces

### **Donner vie à une scène grâce à l'animation de caméras et d'objets**

- Principes de photographie appliqués à la 3D
	- Le lien parent/enfant vs. les contraintes
- Rappel sur les bases de l'animation en 3D : timeline et clés d'animation
- Bien choisir quoi animer, et quand
- Utiliser l'auto-key pour animer une caméra
- Visualiser et manipuler les courbes d'animation pour améliorer une transition
- Créer un driver pour produire une animation «automatique»
- Cumuler les caméras sur une timeline grâce à des marqueurs pour produire une séquence animée

#### **Paramétrer un calcul de séquence animée dans un style réaliste, et lancer le rendu**

- Obtenir un résultat de qualité dans un style réaliste avec un moteur de rendu "temps-réel" : quelles sont les limitations et comment les contourner ?
- Les caractéristiques du rendu "offline"
- Quelle voie choisir pour un rendu réaliste ?
- Paramétrer un calcul en détail et lancer le rendu d'une séquence d'animation

#### **Retoucher un rendu avec les outils de compositing de Blender**

- Découverte de l'interface de l'outil de composition d'image
- Retoucher les teintes et la luminosité d'un rendu
- Créer un vignettage
- Utiliser des passes de rendu pour retoucher des éléments précis

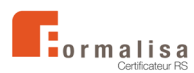

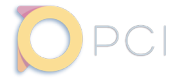

## **Méthodes pédagogiques**

Nous appliquons la méthode active : les connaissances liées à cette formation ne s'apprennent pas, elles s'appliquent. L'organisation de la formation comprend :

- Documents supports de formation projetés
- Exposés théoriques
- Étude de cas concrets
- Quiz
- Mise à disposition en ligne de documents supports à la suite de la formation

#### **Modalités d'animation**

La formation est réalisée de façon synchrone, en présentiel. Elle est étalée sur 3 semaines, à raison de 2x7h (2j.), puis 3x7h (3j.) pour un total de 35h (5j.).

## **Moyens techniques**

Pour suivre la formation, les apprenants devront obligatoirement être munis de (non fourni par PCI) :

- Un ordinateur personnel disposant d'une installation de Blender 3.6 ou supérieur
- Une connexion internet stable
- Un bloc-note et un stylo en état de fonctionnement
- Une caméra et un micro

## **Modalités d'évaluation**

Une évaluation des connaissances en début de parcours. L'évaluation des compétences acquises se fera via deux exercices d'application, en milieu et en fin de parcours.

#### **Sanction/Validation**

- Certificat de réalisation de formation
- Parchemin de certification pour le parcours certifiant

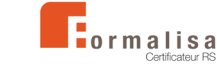

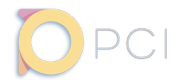

#### Logiciels utilisés :

- 
- 

- 
- 

[formation@pci-partner.](mailto:formation%40pci-partner.com?subject=Demande%20d%27informations) [com.](mailto:formation%40pci-partner.com?subject=Demande%20d%27informations)

## <span id="page-41-0"></span>**Objectif général de la formation** Durée :

*Créer des assets simples et efficaces dans Blender dans le but de les intégrer dans le moteur Unreal Engine pour produire une cinématique 3D automotive réaliste.*

## **Objectifs pédagogiques**

- Modéliser des assets dans Blender en vue d'une intégration dans un moteur de jeu
- Préparer correctement la data dans Blender pour un transfert vers Unreal Engine
- Importer des modèles 3D dans Unreal Engine
- Créer un lighting percutant pour mettre en valeur la data mise en scène
- Créer et éditer des matières simples et efficaces dans Unreal Engine
- Utiliser des bibliothèques de matières et d'objets 3D pour améliorer rapidement la qualité visuelle de la scène
- Améliorer le rendu de l'image grâce aux outils de retouche colorimétrique et de paramétrage de la qualité visuelle
- Placer et régler judicieusement des caméras dans une scène grâce à quelques règles de composition d'images
- Utiliser les outils de rig disponibles dans Unreal Engine pour préparer l'animation d'une data
- Animer des acteurs au sein du moteur pour produire une cinématique
- Paramétrer un rendu pour obtenir une image réaliste de qualité

#### **Prérequis**

- Connaître les bases de l'utilisation du logiciel Blender 3
- Connaître les base de l'utilisation du moteur Unreal Engine 5

## **Recommandations**

- Connaître le pipeline de rendu «temps-réel»
- Connaître l'environnement de travail Windows

## **Contenu de la formation**

#### **Modéliser des assets dans Blender**

- Qu'est-ce que la modélisation polygonale et quels sont les points d'attention à retenir ?
- Modélisation traditionnelle, modifiers et sculpting
- Analyser le besoin pour bien choisir ses outils
- Modéliser des assets modulaires

#### **Préparer une data dans Blender pour un export vers Unreal Engine**

- Les points de contrôle essentiels : application des transformations, assignations matières et UVs, et orientation des normales
- Les différences notables entre les logiciels à prendre en considération
- Les formats d'export utilisables et leurs caractéristiques
- Exporter un objet simple
- Exporter un objet riggé
- Exporter des caméras
- Baker des maps

#### **Importer des assets dans Unreal Engine et construire une scène**

- Importer des objets "statiques" : bien choisir sa méthode d'importation
- Importer un objet riggé
- Nanite, pourquoi, comment et quand l'utiliser ?
- Importer des caméras
- Créer un terrain avec une map d'élévations
- Détailler la scène grâce à des packs d'assets et des librairies de contenus
- Générer du contenu procéduralement (PCG) pour peupler rapidement le décors

#### **La lumière**

- Temps-réel "traditionnel" vs Raytracing vs Lumen
- Le cas particulier de l'exposition dans Unreal Engine
- Utiliser une HDRI pour créer un ciel rapidement
- Travailler l'ambiance avec quelques acteurs de lumières additionnels
- Utiliser le Post-Process Volume pour améliorer le rendu de l'image

#### **Les matières**

- Rappel sur les notions de "maître" et "instance"
- Créer des matières efficaces simplement et rapidement
- Créer et utiliser une matière de terrain
- Créer des "Decals" pour ajouter du détail et casser les répétitions
- Utiliser des matières Megascans

#### **Les Blueprints**

- Rappels sur la notion de "Blueprint"
- Concevoir un outil d'aide à la création : le spline mesh

#### **Créer une cinématique**

- Créer un ControlRig sur base d'un véhicule riggé pour l'animer dans le "Sequencer"
- Quelques notions utiles pour positionner et paramétrer judicieusement ses caméras
- Bonnes pratiques d'utilisation du "Sequencer"
- Animer des acteurs dans le "Sequencer" pour créer une cinématique
- Utiliser des acteurs fictifs dits "Spawnables"

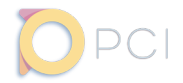

## **Contenu de la formation (suite)**

#### **Lancer un rendu d'image fixe ou d'une séquence animée**

- Ce qu'il faut savoir à propos de la file d'attente de rendu de Unreal Engine
- Paramétrer les options de rendu pour des rendus tests rapides en cours de travail
- Paramétrer les options de rendu pour obtenir une image finale de qualité

## **Méthodes pédagogiques**

Nous appliquons la méthode active : les connaissances liées à cette formation ne s'apprennent pas, elles s'appliquent. L'organisation de la formation comprend :

- Documents supports de formation projetés
- Exposés théoriques
- Étude de cas concrets
- Quiz
- Mise à disposition en ligne de documents supports à la suite de la formation

## **Modalités d'animation**

La formation est réalisée de façon synchrone, en présentiel. Elle est étalée sur 3 semaines, à raison de 2x7h (2j.), puis 3x7h (3j.) pour un total de 35h (5j.).

## **Modalités d'évaluation**

Une évaluation des connaissances en début de parcours. L'évaluation des compétences acquises se fera via deux exercices d'application, en milieu et en fin de parcours.

## **Moyens techniques**

Pour suivre la formation, les apprenants devront obligatoirement être munis de (non fourni par PCI) :

- Un ordinateur personnel disposant d'une installation de Blender 3.6 ou supérieur ainsi que Unreal Engine 5.3 ou supérieur
- Un compte personnel Epic Games
- Une connexion internet stable
- Un bloc-note et un stylo en état de fonctionnement
- Une caméra et un micro

#### **Sanction/Validation**

- Certificat de réalisation de formation
- Parchemin de certification pour le parcours certifiant

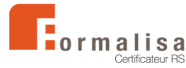

# <span id="page-43-0"></span>Parcours certifiant **PRODUCTION DE VISITES VIRTUELLES**

**[Créer un showroom](#page-44-0)  virtuel avec Unreal Engine** [45](#page-44-0)

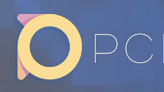

ر

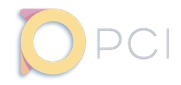

# <span id="page-44-0"></span>Durée :

- 
- 

Calendrier :

[formation@pci-partner.](mailto:formation%40pci-partner.com?subject=Demande%20d%27informations) [com.](mailto:formation%40pci-partner.com?subject=Demande%20d%27informations)

## **Objectif général de la formation**

*Créer une application interactive simple, comprenant un environnement 3D interactif de showroom dans un style réaliste, utilisable sur la plateforme Windows.*

## **Objectifs pédagogiques**

- Créer une scène 3D de showroom automobile dans Unreal Engine
- Illuminer la scène avec un éclairage qualitatif et dynamique, modifiable en temps-réel pendant une simulation
- Apposer des matières sur les objets 3D disposés dans la scène, en s'assurant de la bonne projection des détails sur les surfaces de façon à obtenir un rendu réaliste
- Créer une animation d'objet déclenchable en temps-réel sur demande
- Rendre des images panoramiques à 360° pour créer une visite virtuelle interactive dans KRPano
- Créer un Metahuman
- Paramétrer les poses et expressions d'un Metahuman avec l'outil "Control Rig Pose"
- Mettre en place un système de navigation permettant de se déplacer en temps-réel dans l'environnement 3D
- Créer un menu d'accueil et un menu en jeu
- Exporter un «build» de l'application permettant de l'utiliser en dehors de l'éditeur

#### **Prérequis**

- Connaître les bases de l'utilisation de Unreal Engine 5
- Savoir importer des assets dans un projet, que ce soit depuis un logiciel tiers, ou autre projet Unreal Engine ou bien le coffre
- Savoir créer une scène, ajouter des lumières et apposer des matières aux objets
- Connaître les bases de la création et du fonctionnement des Blueprints
- Connaître les principes de bases de l'animation dans Unreal Engine 5

## **Recommandations**

• Connaître l'environnement de travail Windows

## **Contenu de la formation**

#### **Créer une scène de showroom**

- Préparer son travail en analysant les ressources disponibles
- Faire un blocking
- Mettre en place les assets

#### **Illuminer l'environnement**

- Pourquoi la lumière est-elle si importante ?
- Améliorer le rendu des lumières grâce aux textures IES
- Préparer une lumière réutilisable
- Créer un interrupteur permettant d'allumer et éteindre des lumières sur demande

#### **Ajouter les matières**

- Rappel sur les notions de «maître» et «instance»
- Contrôler la projection des textures : projection triplanaire vs. utilisation des UVs
- Utiliser Megascans
- Utiliser des decals pour ajouter des détails et accentuer le réalisme de la scène

### **Donner vie à la scène grâce aux animations**

- Animer un objet
- Animer une caméra pour créer une cinématique
- Déclencher des animations sur demande en temps-réel
- Déclencher une cinématique en jeu

## **Créer une visite virtuelle avec KRPano**

- Rendre des images panoramiques à 360° avec Unreal Engine
- Créer un "Virtual Tour" dans KRPano avec des images à 360°

#### **Les Metahumans**

- Créer un Metahuman
- Ajouter un Metahuman dans une scène
- Changer la pose et l'expression d'un Metahuman en utilisant une bibliothèque de preset
- Changer la pose d'un Metahuman grâce à son rig

#### **Les interfaces**

- Les widgets Blueprints
- Afficher une interface en jeu et la rendre interactive
- Créer un menu principal
- Créer un menu en jeu

#### **Interagir avec les éléments disponible dans la scène**

- Ajouter un système de navigation afin de permettre à un utilisateur de se promener dans la scène en temps-réel
- Ajouter des éléments 3D interactifs dans la scène permettant de déclencher des fonctions développées auparavant (déclencheurs de lumières, d'animations ou de cinématiques)

#### **Exporter l'application pour une utilisation hors éditeur**

- Tester ses niveaux pour vérifier leur bon fonctionnement avant de packager l'application
- Cooking et Packaging
- Tester l'application hors éditeur

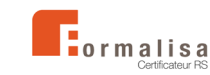

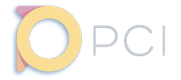

## **Méthodes pédagogiques**

Nous appliquons la méthode active : les connaissances liées à cette formation ne s'apprennent pas, elles s'appliquent. L'organisation de la formation comprend :

- Documents supports de formation projetés
- Exposés théoriques
- Étude de cas concrets
- Quiz
- Mise à disposition en ligne de documents supports à la suite de la formation

#### **Modalités d'animation**

La formation est réalisée de façon synchrone, en présentiel. Elle est étalée sur 3 semaines, à raison de 2x7h (2j.), puis 3x7h (3j.) pour un total de 35h (5j.).

## **Moyens techniques**

Pour suivre la formation, les apprenants devront obligatoirement être munis de (non fourni par PCI) :

- Un ordinateur personnel disposant d'une installation de Unreal Engine 5.3 ou supérieur
- Un compte personnel Epic Games
- Une connexion internet stable
- Un bloc-note et un stylo en état de fonctionnement
- Une caméra et un micro

## **Modalités d'évaluation**

Une évaluation des connaissances en début de parcours. L'évaluation des compétences acquises se fera via deux exercices d'application, en milieu et en fin de parcours.

#### **Sanction/Validation**

- Certificat de réalisation de formation
- Parchemin de certification pour le parcours certifiant

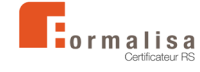

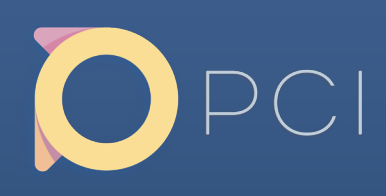

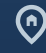

16 rue des Trois Conils, 33000 Bordeaux

www.pci-partner.com

formation@pci-partner.com